ФИО: Максимов Алексей Борисович<br>Должность: лиг**ичение представлена во надуки и высше**го ОБРАЗОВАНИЯ РОССИЙСКОЙ ФЕДЕРАЦИИ <sup>Дата подписание дерева Антанов Государ и Ственное артономное образовательное учреждение</sup> **ВЫСШЕГО ОБРАЗОВАНИЯ** Документ подписан простой электронной подписью Информация о владельце: Должность: директор департамента по образовательной политике Уникальный программный ключ: 8db180d1a3f02ac9e60521a5672742735c18b1d6

«МОСКОВСКИЙ ПОЛИТЕХНИЧЕСКИЙ УНИВЕРСИТЕТ»

**УТВЕРЖДАЮ** Декан факультета Урбанистики и городского хозяйства CO  $>$  / Л.А. Марюшин /  $\frac{46}{31}$   $\frac{31}{2}$  августа  $2021 r.$ **TECHNOLOGIE** 

# **РАБОЧАЯ ПРОГРАММА ДИСЦИПЛИНЫ**

**"Основы автоматизированного проектирования подземных сооружений"**

Направление подготовки **21.05.04 Горное дело**

Специальность подготовки **«Шахтное и подземное строительство»**

Квалификация (степень) выпускника **Специалист (Горный инженер)**

> Форма обучения **Заочная**

Москва 2021 г.

### 1 Цель освоения дисциплины

Целью освоения дисциплины является теоретическая и практическая подготовка будущих специалистов (горных инженеров) в области автоматизированного проектирования в такой степени, чтобы они могли, руководствуясь действующими техническими регламентами, государственными стандартами и сводами правил, применять современные программные комплексы и системы автоматизированного проектирования в своей профессиональной леятельности.

### 2 Место дисциплины в структуре ООП специалитета

Дисциплина Основы автоматизированного проектирования является дисциплиной по выбору в математическом и естественнонаучном цикле дисциплин (Б.1.ДВ.5.).

### 2.1 Перечень разделов дисциплин, усвоение которых необходимо для изучения механики подземных сооружений:

Информатика: простейшие навыки работы на компьютере и в сети Интернет, умение использовать прикладное программное обеспечение, в частности: пакеты универсальных математических программ, текстовый процессор.

Основы горного дела: основные понятия горного дела, открытых и подземных горных работ, основные технологические процессы при их ведении, основные горные выработки, -<br>Умение рассчитывать необходимое количество горно-транспортного оборулования  $\mathbf{M}$  $\overline{u}$ производительность, объемы и время проходки горных выработок,

Начертательная геометрия, инженерная и компьютерная графика: элементы начертательной геометрии и компьютерной графики, программные средства компьютерной графики, стандарты оформления проектировочных и конструкторских чертежей.

### 2.2 Минимальные требования к «входным» знаниям, необходимым для успешного усвоении данной дисииплины:

Удовлетворительное усвоение программ по указанным выше разделам информатики, начертательной геометрии, инженерной и компьютерной графики, основам горного дела. Владение персональным компьютером на уровне уверенного пользователя.

### 2.3 Дисциплины, для которых освоение данной дисциплины необходимо как предшествующее:

Информатика, основы горного дела.

## 3 Перечень планируемых результатов обучения по дисциплине (модулю), соотнесенные с планируемыми результатами освоения образовательной программы

В результате освоения дисциплины (модуля) у обучающихся формируются следующие компетенции и должны быть достигнуты следующие результаты обучения как этап формирования соответствующих компетенций:

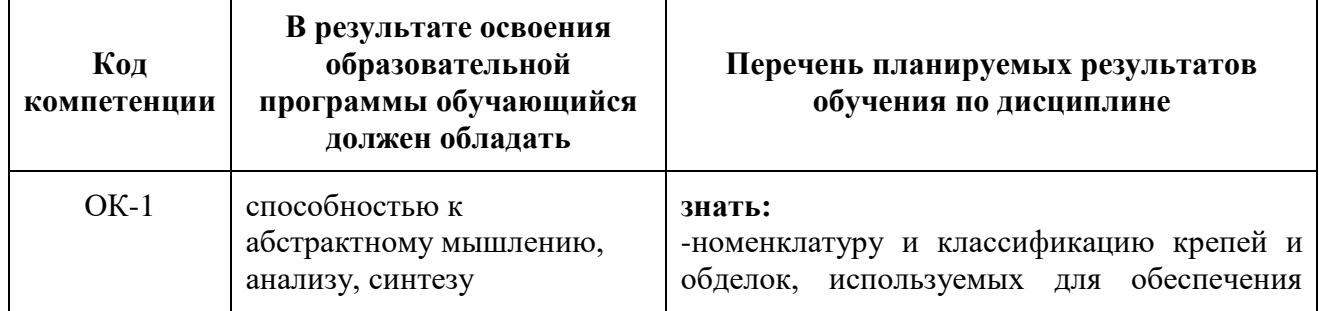

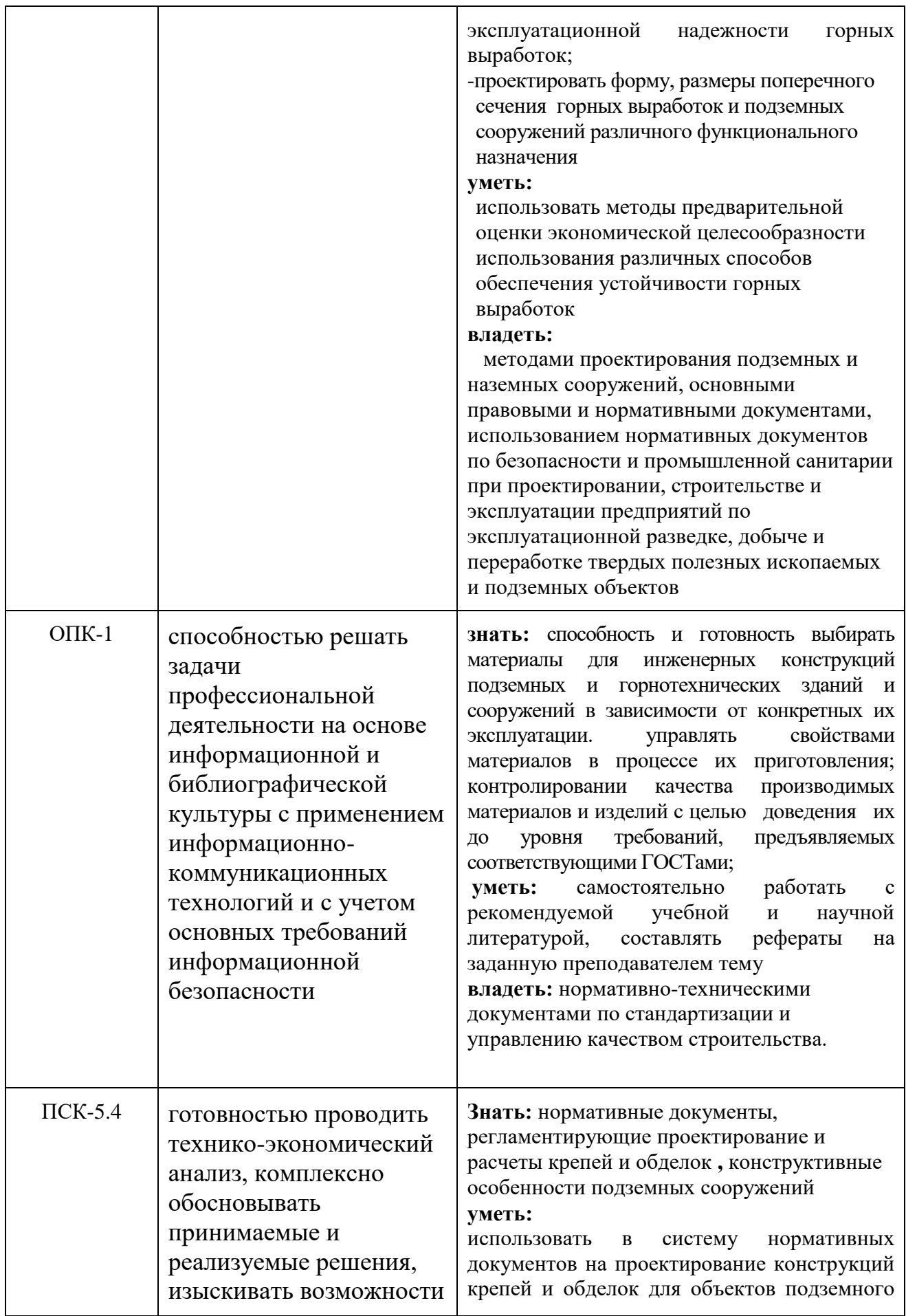

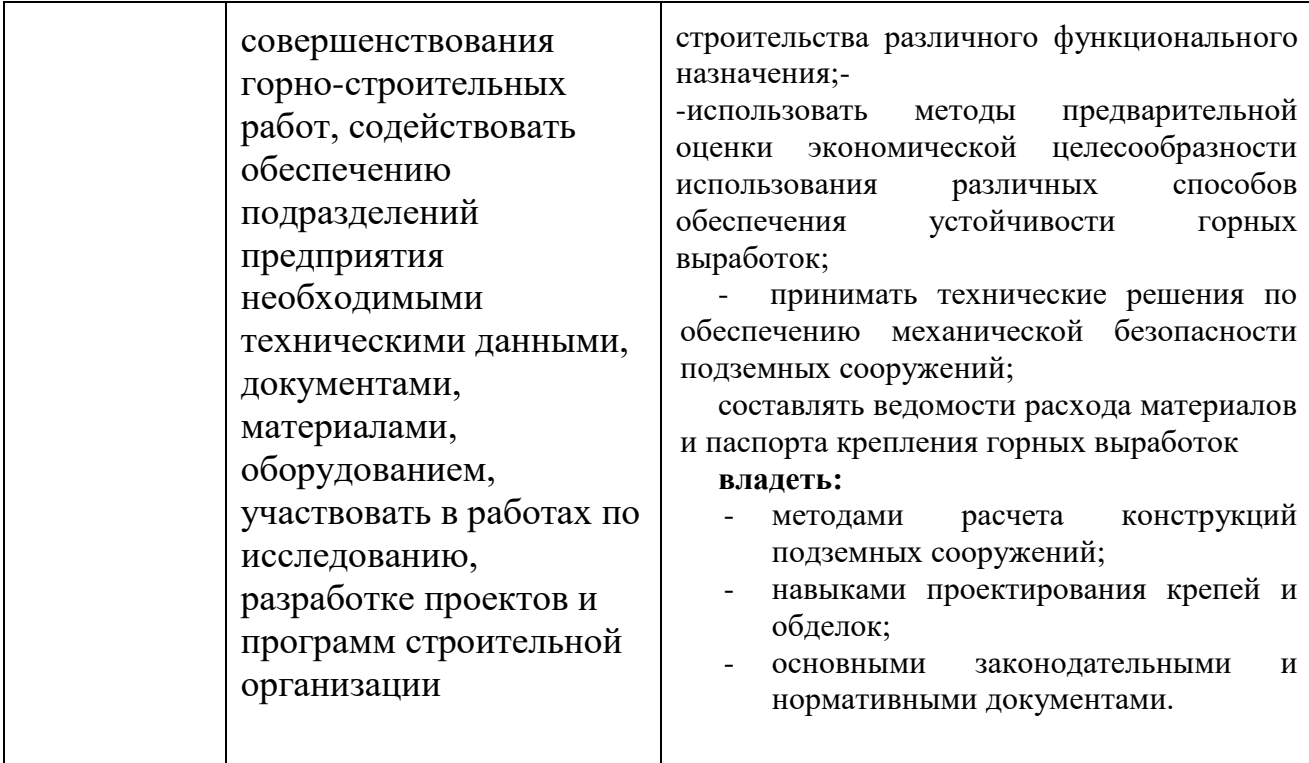

### *3.1 Общекультурные и профессиональные компетенции*

Изучение дисциплины «Основы автоматизированного проектирования направлено на формирование у студентов компетенций:

#### *общекультурных:*

способностью к обобщению и анализу информации, постановке целей и выбору путей их достижения (ОК-1);

умением логически последовательно, аргументировано и ясно излагать мысли, правильно строить устную и письменную речь (ОК-3);

готовностью к кооперации с коллегами, работе в коллективе (ОК-4);

способностью к поиску правильных технических и организационно-управленческих решений и нести за них ответственность (ОК-6);

использованием нормативных правовых и инструктивных документов в своей деятельности (ОК-7);

стремлением к саморазвитию, повышению своей квалификации и мастерства (ОК-9);

владением одним из иностранных языков для изучения зарубежного опыта в профессиональной деятельности, а также для осуществления контактов на профессиональном (элементарном) уровне (ОК-21);

#### *профессиональных:*

демонстрировать пользование компьютером как средством управления и обработки информационных массивов (ПК-4);

владением основными принципами технологий эксплуатационной разведки, добычи, переработки твердых полезных ископаемых, строительства и эксплуатации подземных объектов (ПК-9);

готовностью принимать участие во внедрении автоматизированных систем управления производством (ПК-14);

готовностью участвовать в исследованиях объектов профессиональной деятельности и

их структурных элементов (ПК-20);

готовностью к разработке проектных инновационных решений по эксплуатационной разведке, добыче, переработке твердых полезных ископаемых, строительству и эксплуатации подземных объектов (ПК-25);

готовностью работать с программными продуктами общего и специального назначения для моделирования месторождений твердых полезных ископаемых, технологий эксплуатационной разведки, добычи и переработки твердых полезных ископаемых, при строительстве и эксплуатации подземных объектов, оценке экономической эффективности горных и горно-строительных работ, производственных, технологических, организационных и финансовых рисков в рыночных условиях (ПК-28).

### *3.2 В результате освоения дисциплины обучающийся должен*

**знать**:

- основные виды классификации и принципы создания систем автоматизированного проектирования;
- логическую структуру технических средств систем автоматизированного проектирования и взаимодействие ее звеньев;
- программные пакеты систем автоматизированного проектирования, применяемые при проектировании объектов подземного строительства;

#### **уметь**:

- самостоятельно использовать инструментарий систем автоматизированного проектирования, необходимый для проектирования объектов подземного строительства;
- выбирать компоненты, необходимые для проектирования;
- оформлять проектировочные чертежи согласно стандартам.

### **владеть:**

 основным инструментарием систем автоматизированного проектирования, используемым при проектировании объектов подземного строительства;

### **4 Структура и содержание дисциплины «Основы автоматизировнного проектирования»** Общая трудоемкость дисциплины составляет 4 зачетных единиц, **144** часа.

Структура и содержание дисциплины приведено ниже в таблице.

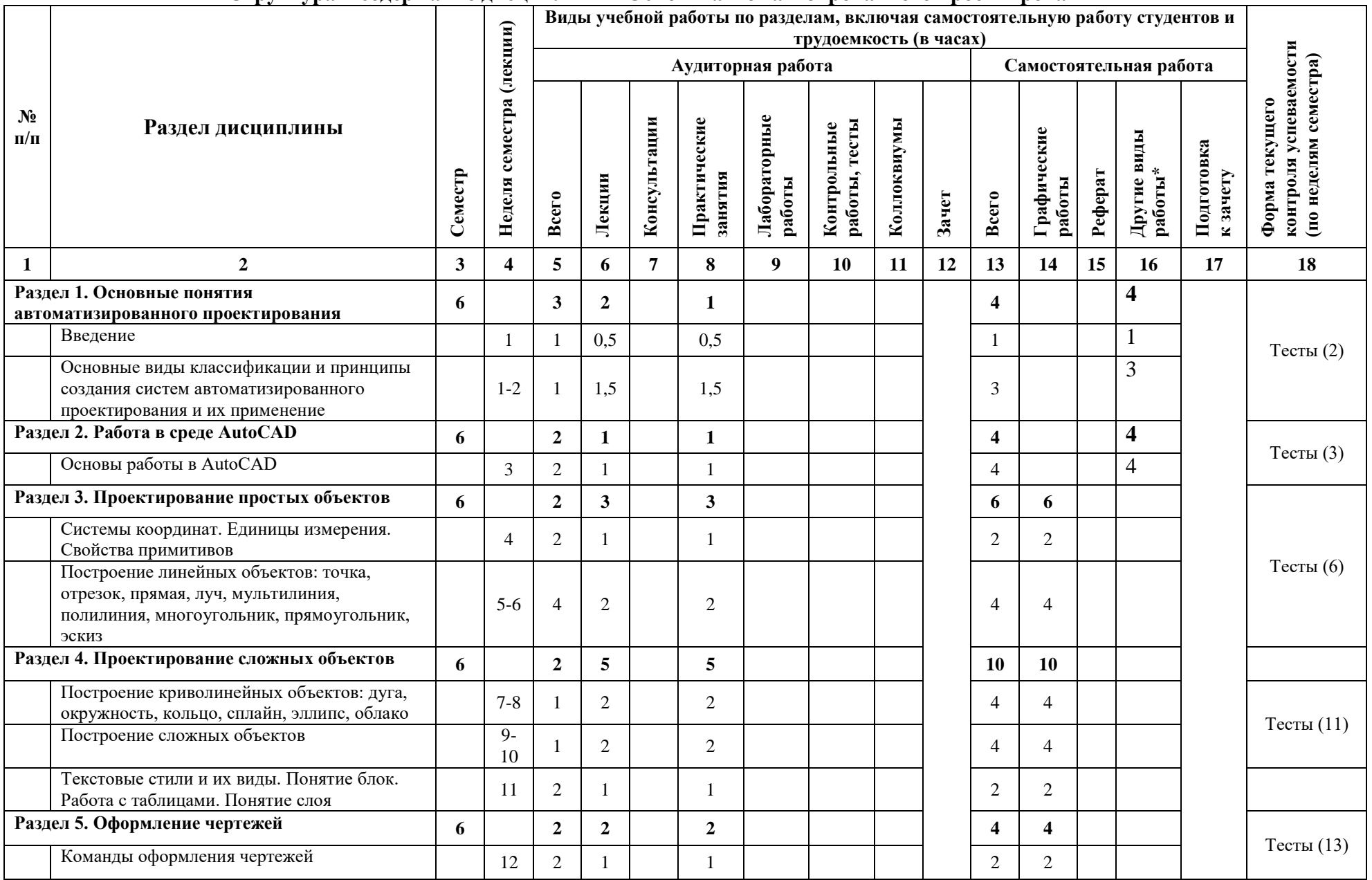

### **Структура и содержание дисциплины «Основы автоматизированного проектирования»**

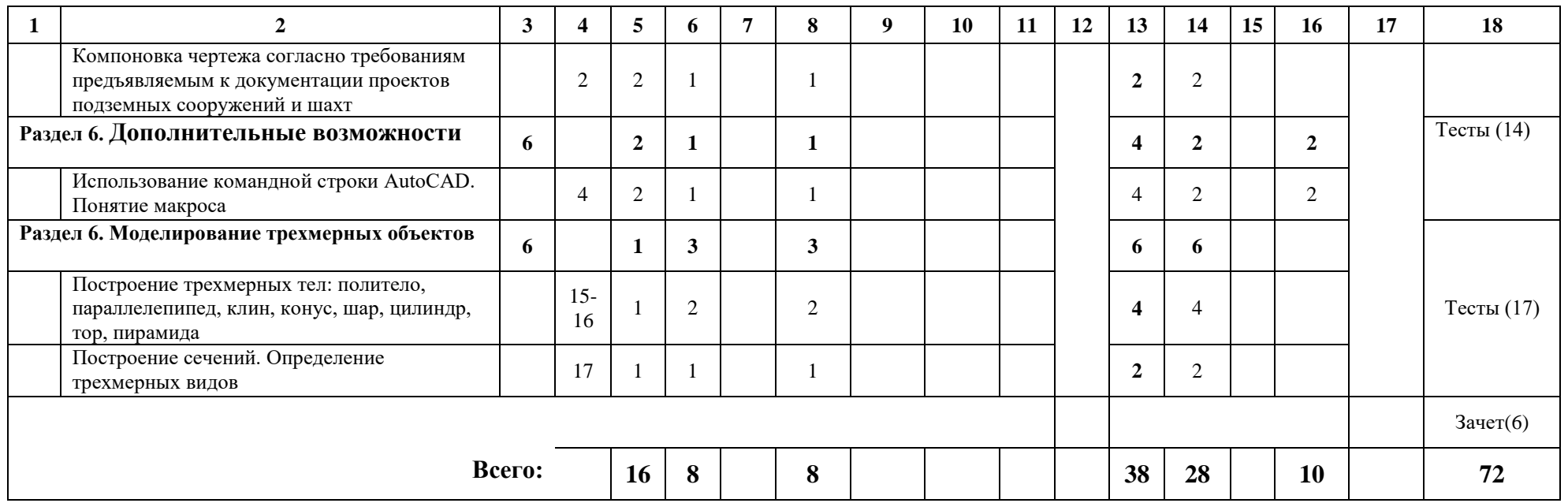

\* Самостоятельное изучение отдельных тем, подготовка к занятиям, подготовка к контролю знаний, работа в библиотеке/ Интернете, в компьютерных классах

#### **5. Образовательные технологии**

Организация занятий по дисциплине "Основы автоматизированного проектирования" возможна как по обычной технологии по видам работ (лекции, практические занятия, текущий контроль) по расписанию, так и по технологии группового модульного обучения при планировании проведения всех видов работ (аудиторных занятий и самостоятельной работы по дисциплине) в автоматизированной аудитории с проекционным оборудованием и компьютерами.

Для этого на кафедре «Строительство подземных сооружений и шахт»:

Лекционные занятия проводятся в поточной аудитории с применением мультимедийного проектора в виде учебной презентации. Учебные материалы предъявляются студентам для ознакомления и изучения, основные моменты лекционных занятий конспектируются. Отдельные темы предлагаются для самостоятельного изучения с обязательным составлением конспекта (контролируется).

Практические занятия проводятся в компьютерных классах (ав 4212 а, 2304 ав) с использованием прикладного программного обеспечения

Самостоятельная работа по дисциплине включает:

самоподготовку к учебным занятиям по конспектам, учебной литературе и с помощью электронных ресурсов (контролируются конспекты);

подготовку к тестам (самостоятельное выполнение контрольных заданий);

выполнение, оформление и защита результатов графических работ.

### **6. Оценочные средства для текущего контроля успеваемости, промежуточной аттестации по итогам освоения дисциплины и учебно-методическое обеспечение самостоятельной работы студентов**

#### *6.1 Примерная тематика практических занятий*

6.1.1. Построение рамок и штампов согласно государственным стандартам в среде AutoCAD.

6.1.2. Проектирование расположения шпуров в забое ствола в среде AutoCAD.

6.1.3. Проектирование сточных канавок в среде AutoCAD.

6.1.4. Проектирование конструкции пешеходного тоннеля в среде AutoCAD.

6.1.5. Проектирование конструкции фильтрового звена легкого иглофильтра с перфорированной трубой в среде AutoCAD.

6.1.6. Проектирование схемы углубки ствола на углубочном горизонте в среде AutoCAD.

6.1.7. Проектирование технологической схемы строительства тоннеля в котловане со свайной крепью в среде AutoCAD.

#### *6.2**Примерная тематика расчетно-графических работ*

6.2.1. Проектирование стандартных металлических изделий (болт, гайка, корпус, скоба, крышка и т.д.) в среде AutoCad.

6.2.2. Трехмерное проектирование стандартных металлических изделий (болт, гайка, корпус, скоба, крышка и т.д.) в среде AutoCad.

6.2.3. Реалистичное трехмерное проектирование стандартных металлических изделий (болт, гайка, корпус, скоба, крышка и т.д.) в среде AutoCad.

6.2.4. Проектирование объектов гражданского строительства в среде AutoCad.

6.2.5. Проектирование горных выработок в среде AutoCad.

#### 6.3 Примеры тестовых вопросов

Пелью тестов является текуший (оперативный) контроль знаний и навыков по разделам дисциплины. Каждый тест состоит из 4-10 тестовых заданий и предоставляет возможность или выбора из перечня ответов, или написания своего собоственного. Тесты проводятся согласно приведенному плану, как на аудиторных занятиях, так и в часы вне сетки расписания. Правильные решения разбираются на практических и/или лекционных занятиях

6.3.1. Укажите, какие из нижеперечисленных инструментов относятся к линейным:

а) прямая

б) мультилиния

в) полилиния

г) блок

6.3.2. Какие логические операции применимы к трехмерным объектам в:

а) отрицания

б) сложение

в) вычитание

г) отрицание сложения

д) отрицание сложения

6.4.3. Отметьте те инструменты, с помощью которых можно управлять видом рабочей среды:

а) панорамирование

б) зуммирование

в) масштабирование

г) взрыв

6.4.4.С помощью какого инструмента можно разделить сложный объект на составляющие:

а) взрыв

б) масштабирование

в) массив

г) отразить

6.4.5. Приведите основные виды классификации систем автоматизированного проектирования.

6.4.6. Опишите основные инструменты проставления размеров.

#### 6.5 Примерные вопросы на зачет

1. Основные виды классификации и принципы создания САПР.

2. Логическая структура технических средств САПР и взаимосвязь ее звеньев.

3. Примеры различных программных пакетов САПР и их применение.

4. Общие сведения о среде проектирования AutoCAD.

5. Пользовательский интерфейс AutoCAD.

- 6. Создание шаблонов.
- 7. Свойства примитивов.
- 8. Изменение параметров примитивов.
- 9. Перерисовка и регенерация чертежа.
- 10. Объектная привязка координат и ее виды.
- 11. Построение линейных объектов: точка, отрезок.
- 12. Построение линейных объектов: прямая, луч.
- 14. Построение линейных объектов: мультилиния, полилиния.
- 15. Построение линейных объектов: многоугольник, прямоугольник, эскиз.
- 16. Построение криволинейных объектов: дуга, окружность,
- 17. Построение криволинейных объектов: кольцо, сплайн.
- 18. Построение криволинейных объектов: эллипс, облако.
- 19. Построение сложных объектов.
- 20. Текстовые стили и их виды.
- 21. Понятие блок, его создание и редактирование.
- 22. Работа с таблицами.
- 23. Понятие слоя. Параметры слоя и работа со слоями.
- 24. Команды оформления чертежей.
- 25. Штриховка и ее виды.
- 26. Простановка линейных размеров.
- 27. Определение размеров сложных объектов: длина дуги, угловой размер.
- 28. Выноски и пояснительные надписи.
- 29. Компоновка чертежа.
- 30. Использование командной строки AutoCAD.
- 31. Измерение расстояний и углов.
- 32. Вычисление площади и периметра плоских объектов.
- 33. Вычисление массы.
- 34. Понятие макроса. Создание и использование макросов.
- 35. Построение трехмерных тел: политело, параллелепипед
- 36. Построение трехмерных тел: клин, конус.
- 37. Построение трехмерных тел: шар, цилиндр.
- 38. Построение трехмерных тел: тор, пирамида.
- 39. Объединение, вычитание и пересечение объектов.
- 40. Редактирование трехмерных объектов.
- 41. Построение сечений. Определение трехмерных видов.

### **7. Учебно-методическое и информационное обеспечение дисциплины «Механика подземных сооружений»**

### *7.1 Основная литература*

7.1.1. Климачева Т.Н. AutoCAD 2010. Полный курс для профессионалов. Вильямс, 2010г.

7.1.2. Эллен Финкельштейн AutoCAD 2008 и AutoCAD LT 2008. Библия пользователя. Вильямс, 2008 г.

7.1.3. Соколова Т.Ю. AutoCAD 2009 для студента. Самоучитель. СПб.: Питер 2008.

### *7.2 Дополнительная литература*

7.2.1 .Шахтное и подземное строительство. Том 1. Учебник для вузов. Картозия Б.А., Малышев Ю.Н., Федунец Б.И., Шуплик М.Н. и др.. М.: Из-во Академии горных наук, 1999.

7.2.2. Шахтное и подземное строительство. Том. 2. Учебник для вузов Картозия Б.А., Шуплик М.Н., Федунец Б.И. и др. М.: Изд-во Академии горных наук, 1999.

### *7.3 Программное обеспечение и Интернет-ресурсы*

Компьютерные пакеты программ для оформления графических материалов при выполнении практических и графических работ(*AutoCAD*).

Интернет-ресурсы:

http://www.cad-project.ru/ (уроки и практические советы по AutoCAD);

http://www.cadmaster.ru/ (сайт журнала CADmaster);

http://www.kurs-autocad.ru/ (уроки по AutoCAD);

http://www.cad.ru/ (комплексная автоматизация проектно-конструкторских и технологических работ);

http://www.autodesk.ru/ (сайт разработчика).

### *7.4 Периодические издания:*

Журналы: «САПР и графика», «CADmaster», «Автоматизация в промышленности».

### **8. Материально-техническое обеспечение дисциплины «Основы автоматизированного проектирования»**

Кафедра "Техника и технология горного и нефтегазового производства» имеет следующие аудитории для проведения занятий по дисциплине:

8.1. (*Ауд.Ав 2304 и АВ 2305*) Лекционные аудитории с возможностью проведения занятий с применением мультимедийного оборудования.

8.2. (*АВ «№)%*) Дисплейные классы (по 12 компьютеров, объединенных в локальную сеть) для выполнения курсовых работ, практических занятий и рефератов с применением программных комплексов по оформлению работ *("AutoCAD").*